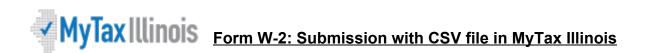

The CSV (Comma Separated Value) file format is used for importing Form W-2 information file directly to an Illinois Withholding Income Tax account. Please note that you should not file additional W-2s to correct an incorrectly filed W-2. You must submit Form W-2c to fix an incorrect W-2.

The import feature is recommended for users who have software that can create a file in CSV format. Using a spreadsheet program (*e.g.*, Excel), create a CSV file with nine columns, which will allow it to be recognized and accepted by MyTax Illinois. You may also use a text file that follows the same format.

The file should <u>not</u> have a header row. Each field, except "Middle Name," must contain a value. The file must contain nine columns in the same order as the following:

|                        | Field Name              | Max Length    | Data Type                         | Description                                                                                                    |
|------------------------|-------------------------|---------------|-----------------------------------|----------------------------------------------------------------------------------------------------|
| 1 <sup>st</sup> Column | Tax Year                | 4 characters  | Numeric                           | The tax year listed on Form W-2. Only tax years 2018 and after may be filed with a CSV file.<br>Example: 2018 should be entered as "2018"                             |
| 2 <sup>nd</sup> Column | Employee SSN            | 9 characters  | Numeric                           | The Social Security Number of the employee.<br>Example: "344-44-1234" or "344441234"                                                                                  |
| 3 <sup>rd</sup> Column | First Name              | 15 characters | ASCII<br>characters, no<br>commas | The first name of the employee.<br><i>Example: "Jon"</i>                                                                                                    |
| 4 <sup>th</sup> Column | Middle Name             | 15 characters | ASCII<br>characters, no<br>commas | The middle name of the employee. This field can be left blank.                                                                                                    |
| 5 <sup>th</sup> Column | Last Name               | 20 characters | ASCII<br>characters, no<br>commas | The last name of the employee.<br>Example: "Doe" or "O'Brien"                                                                                                    |
| 6 <sup>th</sup> Column | Federal Wages           |               | Numeric                           | The employee's federal income for the year. <b>Enter as</b><br><b>unformatted dollars/cents.</b><br><i>Example:</i> \$1,234.56 should be entered as "1234.56"         |
| 7 <sup>th</sup> Column | Federal<br>Withholding  |               | Numeric                           | The employee's federal withholding for the year. <b>Enter as</b><br><b>unformatted dollars/cents.</b><br><i>Example:</i> \$1,234.56 should be entered as "1234.56"    |
| 8 <sup>th</sup> Column | Illinois Wages          |               | Numeric                           | The employee's Illinois income for the year. <b>Enter as</b><br><b>unformatted dollars/cents.</b><br><i>Example:</i> \$1,234.56 <i>should be entered as "1234.56"</i> |
| 9 <sup>th</sup> Column | Illinois<br>Withholding |               | Numeric                           | The employee's Illinois withholding for the year. Enter as unformatted dollars/cents.<br>Example: \$1,234.56 should be entered as "1234.56"                           |

## Example:

Your employee is John Q. Public, SSN is 344-34-4344. For 2018 he had federal wages of \$35,000.15 and federal withholding of \$5000.09. He had Illinois wages of \$30,000.00 and Illinois withholding of \$500.00. His Form W-2 information would be reported as follows:

## CSV Spreadsheet Example (*e.g.*, Excel)

| 2018 344344344 John Q Public 35000.15 5000.09 30000 50 |
|--------------------------------------------------------|
|--------------------------------------------------------|

## Text File Example (e.g., Notepad)

2018,344344344,John,Q,Public,35000.15,5000.09,30000.00,500.00

## Save your file using the file type "CSV — Comma Separated Values."

You may also upload simple text files with fields separated by commas and with each record separated by a hard return.

Once you have your file saved in this format, select "Import W-2 File" in MyTax Illinois.